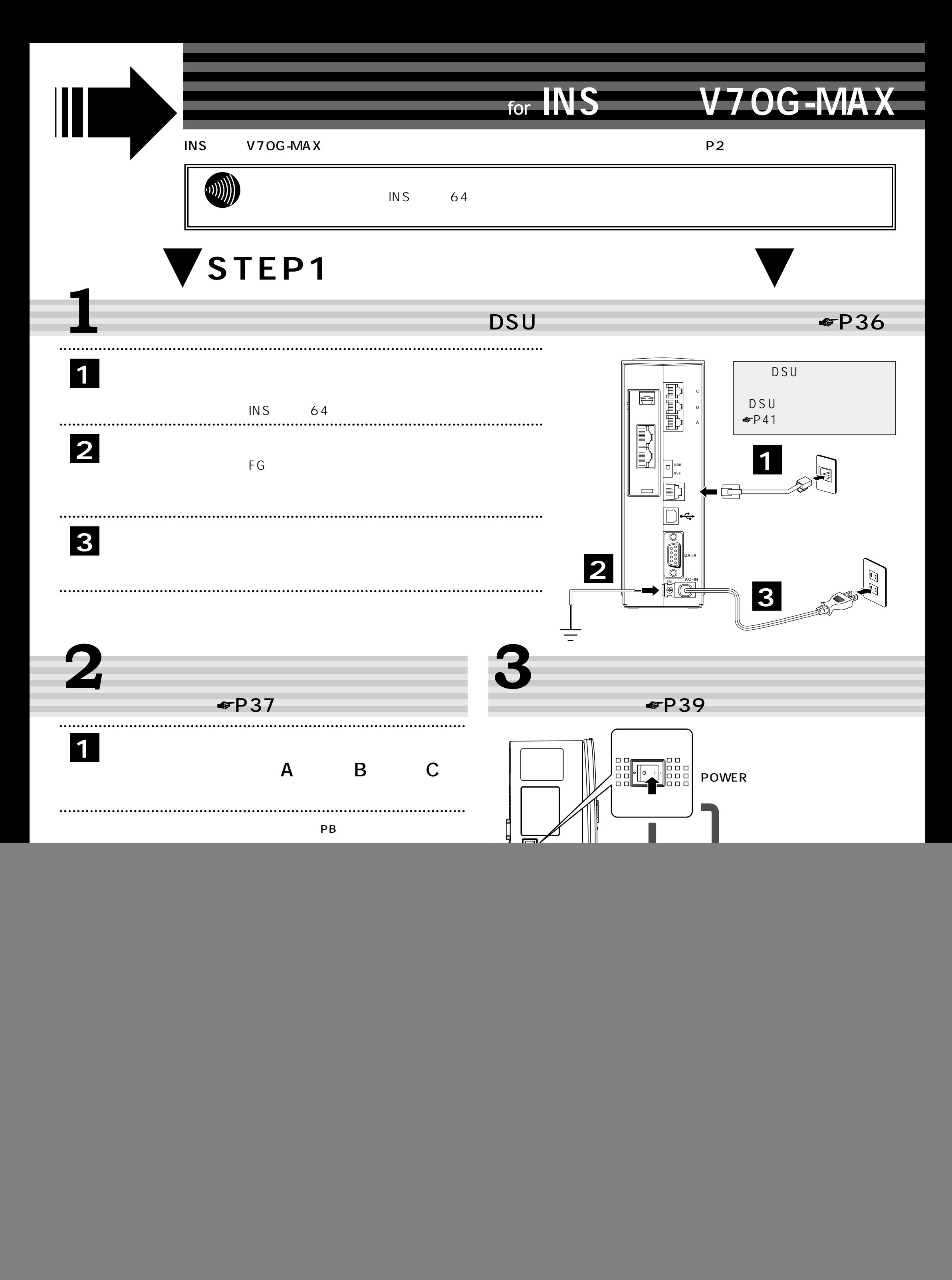

**©** 2001 NTTEAST・NTTWEST 本2186-1 (2001.5)

![](_page_1_Figure_4.jpeg)

## for **INS** V70G-MAX

![](_page_1_Picture_259.jpeg)